[Topology]

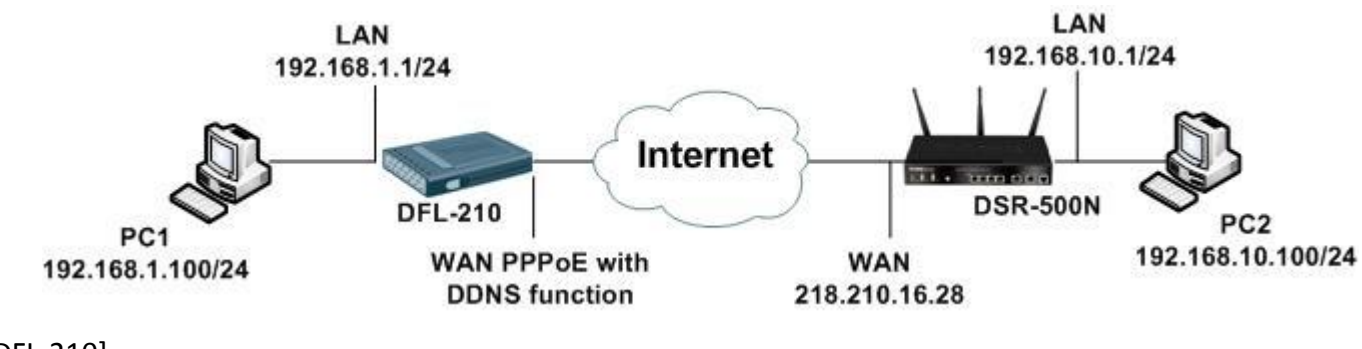

### [DFL-210]

Firmware: 2.27.03.25-14787

DDNS Domain Name: chuckwang.dlinkddns.com

1. Objects > Address Book

Add two of DNS server IP objects.

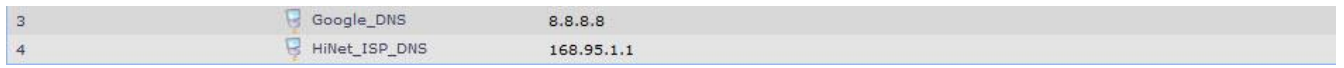

### 2. System > DNS

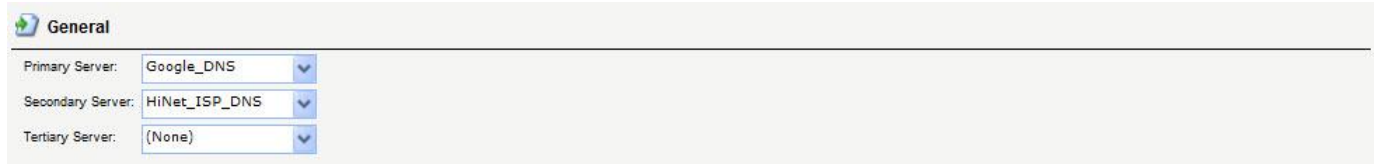

## 3. Objects > Authentication Objects

Create Pre-Shared Key.

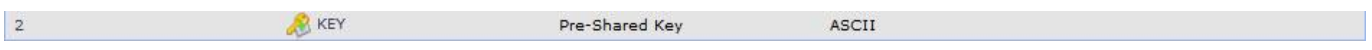

4. Interfaces > IPsec

Create IPsec policy.

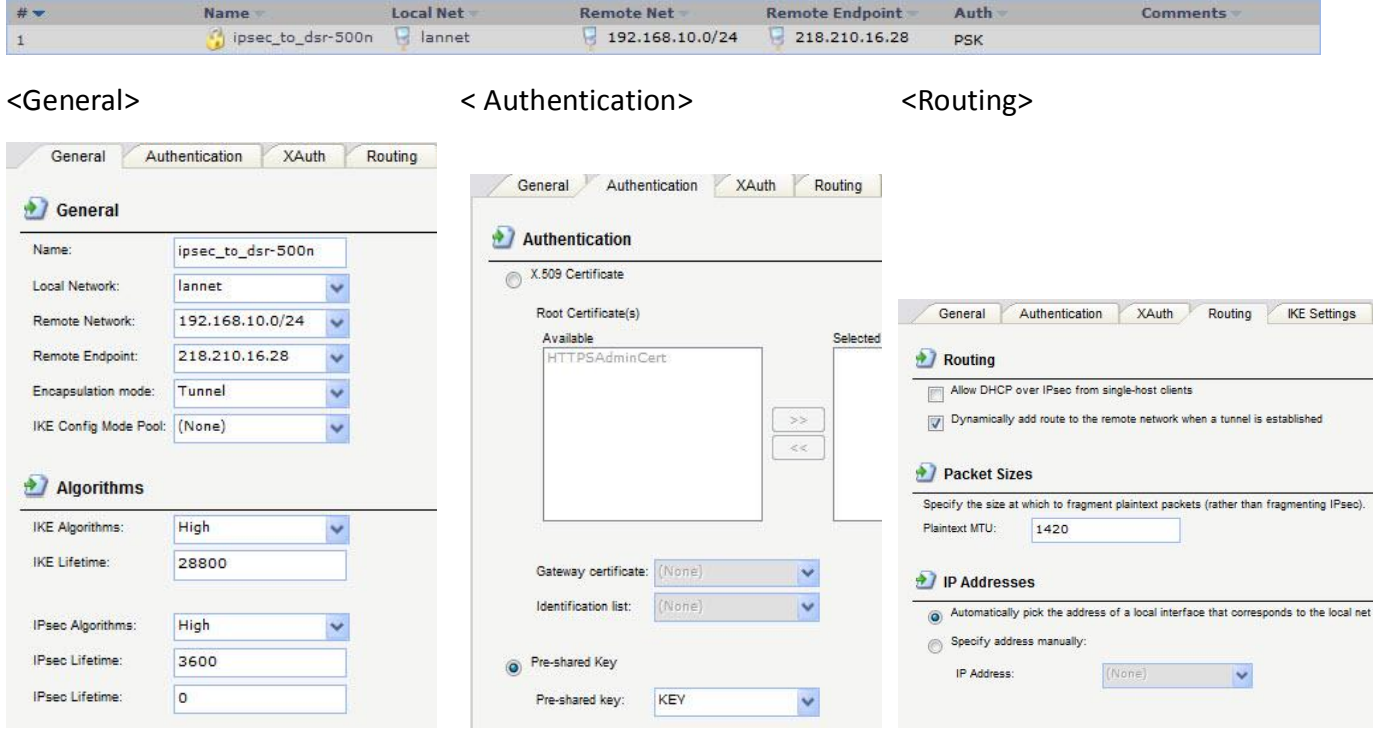

### <IKE Settings>
<IKE Settings>
<IKE Settings>
<IKE Settings>
<IKE Settings>
<IKE Settings>
<IKE Settings>
<IKE Settings>
<IKE Settings>
<IKE Settings>
<IKE Settings>
<IKE Settings>
<IKE Settings>
<IKE Settings>
<IKE Setting

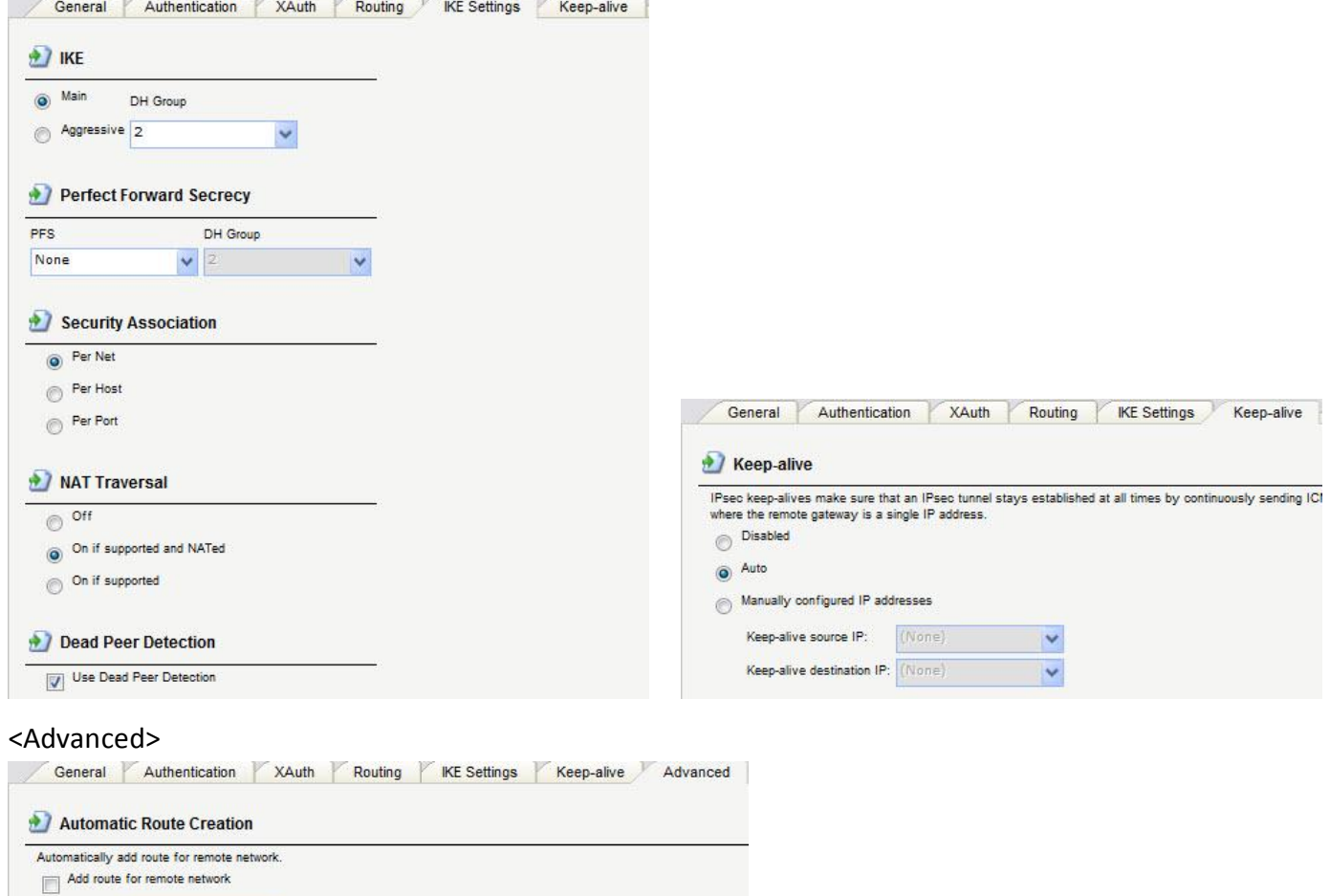

#### 5. Interfaces > PPPoE

Route metric: 90

#### Create PPPoE interface.

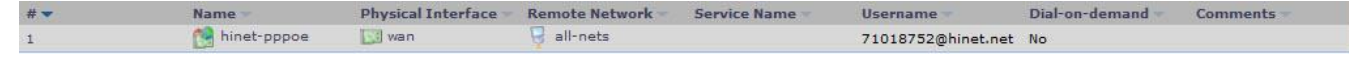

#### 6. System > Misc. Clients

#### Setup DDNS

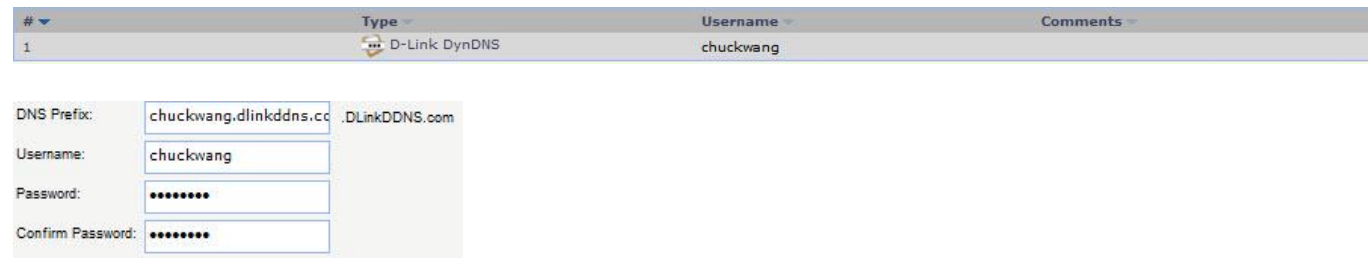

7. Rules > IP Rules

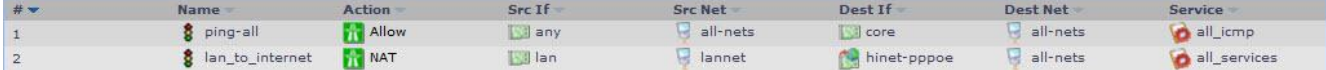

#### [DSR-500N] Firmware: 1.06B55

- 1. Setup > Internet Settings > WAN1 Settings > WAN1 Status Setup WAN interfaces IP.
- 2. Setup > VPN Settings > IPsec > IPsec Policies

#### General ipsec\_to\_dfl\_210 **Policy Name:** Auto Policy -Policy Type:  $O$  IPv4 IPv6 **IKE Version:**  $\bullet$  IKEv1  $\bullet$  IKEv2 **IKE Version: IPsec Mode:** Tunnel Mode -Dedicated WAN Select Local Gateway: FQDN **Remote Endpoint:**  $\vert \cdot \vert$ chuckwang.dlinkddns.c Enable Mode Config:  $\overline{\mathbb{C}}$ **Enable NetBIOS: FO**  $\Box$ Enable RollOver:  $ESP$   $\rightarrow$ **Protocol:**  $\left|\frac{\partial \mathbf{r}}{\partial x}\right|$ Enable DHCP: Local IP: Subnet  $\boxed{\bullet}$ **Local Start IP Address:** 192.168.10.0 **Local End IP Address:** Local Subnet Mask: 255.255.255.0 Local Prefix Length: Remote IP: Subnet  $\boxed{\bullet}$ **Remote Start IP Address:** 192.168.1.0 **Remote End IP Address: Remote Subnet Mask:** 255.255.255.0 **Remote Prefix Length: Enable Keepalive:** 丽 **Source IP Address: Destination IP Address: Detection Period:**  $|10|$ Reconnect after failure count:  $\overline{3}$

#### Phase 1 (IKE SA Parameters)

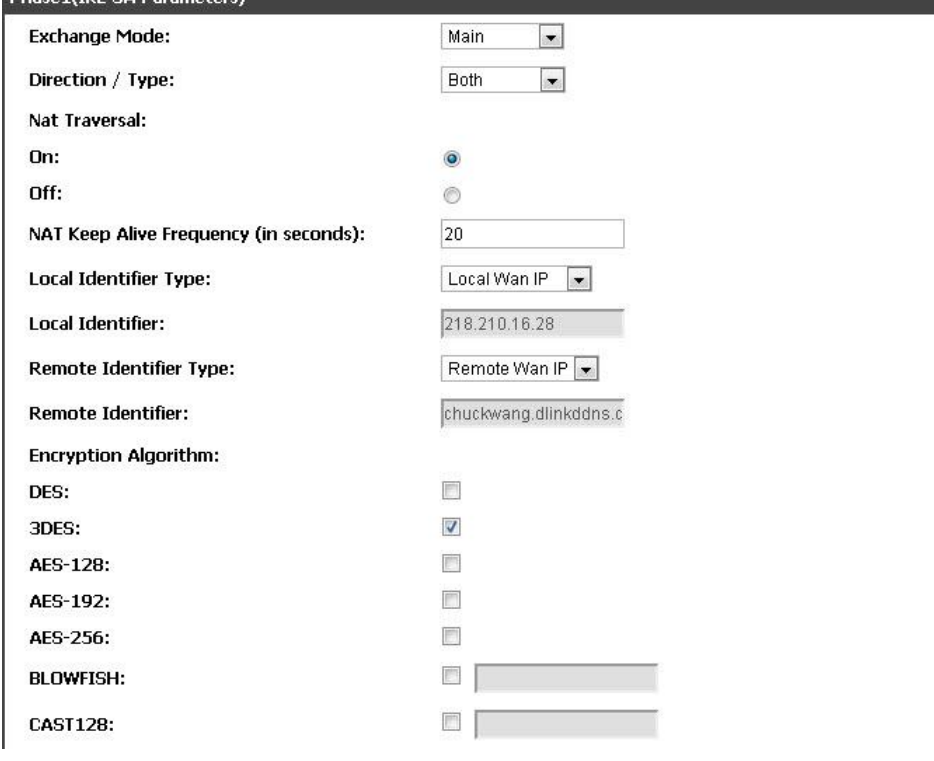

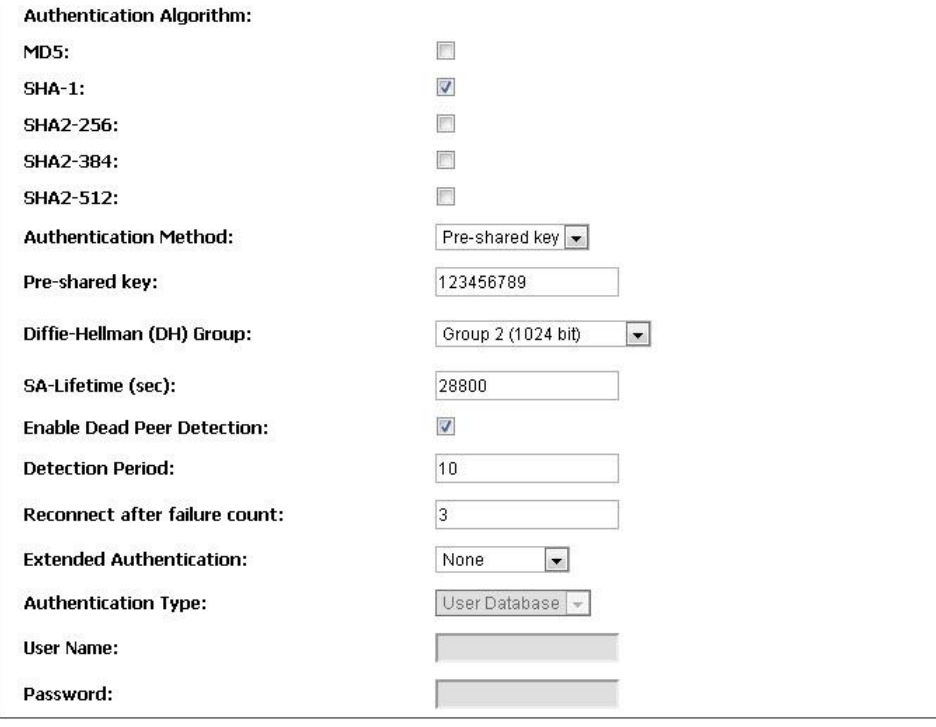

#### Phase2-(Manual Policy Parameters)

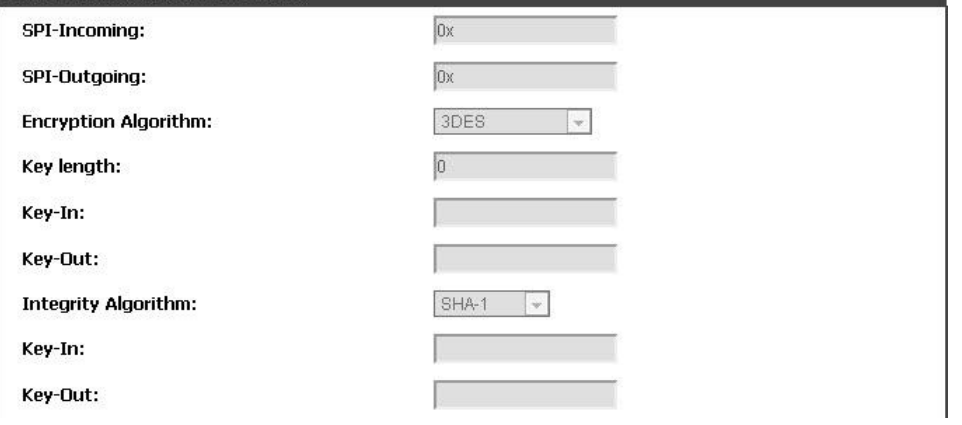

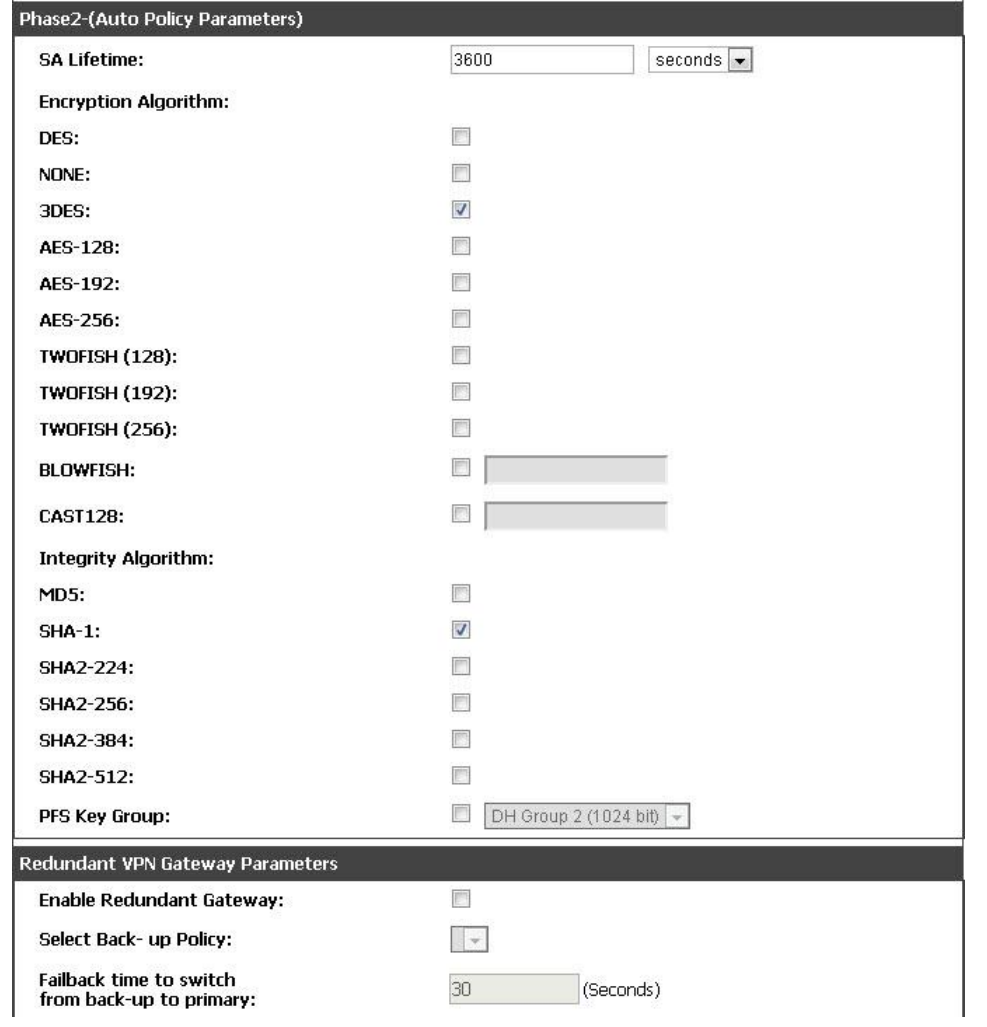

[Check]

DFL Console:

DFL-210:/> routes

You can see the IPsec Dynamic route.

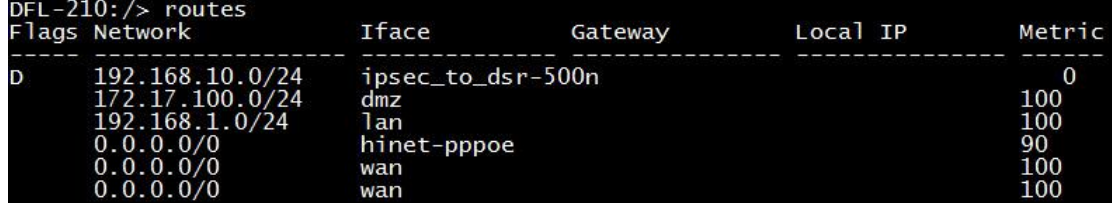

DFL-210:/> ipsecstats

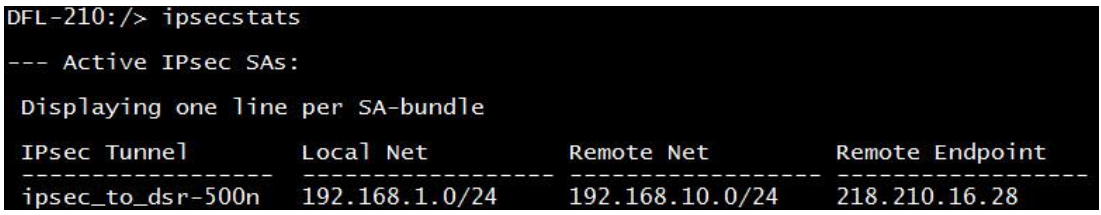

### DSR Web GUI:

## Status > Active VPNs

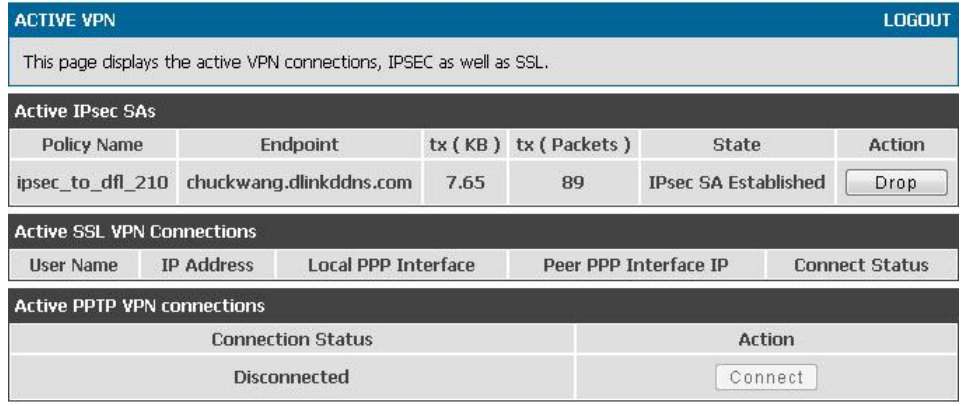

# [Result]

The tunnel will keep established and both of PC can ping each other.

END